بسم االله الرحمن الرحيم أسـئلة أختبار الانترنت والاتصــالات الفصل الأول 1435هـ ( الجزء الثاني ) [أسئلة اختبار - انترنت واتصــــالات - محمــد الــزهراني]

> 1) من الشكل السابق الرمز ( 4 ) يستخدم لــــــ:.. - ركز يستخدم لذهاب الى صفحة البدء Home page - رمز يستخدم للحصول على احدث الاخبار المتوفرة على صفحة الويب - **رمزيستخدم لإظهار قائمة تظهر كافة الخيارات الخاصة بالتعامل مع صفحة الويب** - رمز يستخدم لطباعة الصفحة

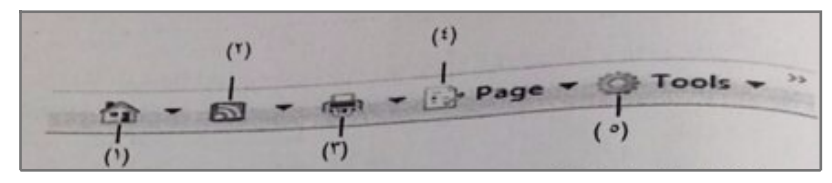

2) من الشكل السابق الرمز ( 5 ) يستخدم لــــــ:.. - ركز يستخدم لذهاب الى صفحة البدء page Home - رمز يستخدم للحصول على احدث الاخبار المتوفرة على صفحة الويب - **رمزيستخدم لإظهار قائمة تستطيع من خلالها ضبط الاعدادات المختلفة الخاصة بالبرنامج** - رمزيستخدم لإظهار قائمة تظهر كافة الخيارات الخاصة بالتعامل مع صفحة الويب

 $P = 6 - \frac{1}{12} \cdot \frac{1}{2} \cdot \frac{1}{9} \cdot \frac{1}{9}$ 

3) من قائمة ملف File في متصفح Explorer Internet يستخدم الامر Session New لـــ..: - يستخدم لفتح تبويب جديد دون اغلاق المتصفح - يستخدم لفتح اطار جديد من متصفح الانترنت بنفس التبويب المستخدم - **يستخدم لفتح اطار جديد من متصفح الانترنت بنفس الصفحة الرئيسية Home Page** - لايوجد اجابة 4) من قائمة ملف File في متصفح Internet Explorer يستخدم Setup Paga ـــ:.. - يستخدم لعرض المعلومات الصفحة - **يستخدم لتعديل على اعدادات صفحة الانترنت**

- يستخدم لفتح اطار جديد من متصفح الانترنت بنفس الصفحة الرئيسية Home Page - لاتوجد اجابة

5) من قائمة تحرير Edit في متصفح Explorer Internet يستخدم Find Page this on لـــ...: - **يستخدم للبحث عن كلمة من صفحة موقع الويب** - يستخدم لفتح اطار جديد من متصفح الانترنت بنفس التبويب المستخدم

مع تمنياتي لكم بالنجاح والتوفيق النائب العام - ملتقى فيصل ckfu.org

- يستخدم لفتح اطار جديد من متصفح الانترنت بنفس الصفحة الرئيسية Home Page - لاتوجد اجابة 6) من قائمة عرض view في متصفح Internet Explorer يستخدم Quick Tabs لــــ:... - يستخدم للتنقل بين الصفحات الموقع الالكتروني والمواقع الاخرى - يستخدم لفتح اطار جديد من متصفح الانترنت بنفس التبويب المستخدم - يستخدم لفتح اطار جديد من متصفح الانترنت بنفس الصفحة الرئيسية Home Page - **يستخدم لعرض التبوبيات بصوره مصغرة** 7) من قائمة عرض view في متصفح Internet Explorer يستخدم Style لــــ:... - يستخدم للتنقل بين الصفحات الموقع الالكتروني والمواقع الاخرى - يستخدم لفتح اطار جديد من متصفح الانترنت بنفس التبويب المستخدم - **يستخدم لإزالة التنسيقات المستخدمة في صفحة الويب** - يستخدم لعرض التبوبيات بصوره مصغرة 8) من قائمة المفضلة Favorites في متصفح Internet Explorer يستخدم الامر Add to Favorsite لــــ:... - **يستخدم لإضافة موقع الكتروني الى شريط المفضلة** - يستخدم لحذف المجلد - لاتوجد اجابة صحيحة 9) تستخدم هذه الطريقة لنقل الاشارات الرقمية بدلا من الاشارات التناظرية , ولا داعي لوجود جهاز المودم لتحويل البيانات من الصيغة الرقمية الى الصيغة التناظرية :.. - **الشبكة الرقمية للخدمات المتكاملة ISDN** - الخطوط المستاجرة leased - لاتوجـــــــد أجابة صحيحة 10) هي تقنية الاتصال بالأنترنت بهدف توفير بيانات لاسلكية عبر مسافات طويلة :.. - الشبكة الرقمية للخدمات المتكاملة ISDN - **الواي ماكس wI max** - لاتوجـــــــد أجابة صحيحة 11) يعد من اكثر طرق الاتصال بالإنترنت شيوعاً ويتميز بسرعة العــــــــــالية وثبات على مدار 24ســــــاعة عبر خطوط الهاتف العادية :.. - الشبكة الرقمية للخدمات المتكاملة ISDN - **خط المشترك الرقمي غير المتماثل ( ADSL(** - الا قمار الصناعية

12) يوفر هذا البرتوكول إمكانية للتحكم بأجهزة الكمبيوتر عن بعد من خلال شبكة الانترنت :.. - HTTP [Hyper Text Transfer Protocol] - UDP [User Datagram Protocol] - TCP [File Transmission Control] **TELNET**[ Telecommunlcatlon netwrk] -13) البرتكول SMTP برتكول يختص بـــ:.. - **بأرسال رسائل البريد الالكتروني والملفات الؤقتة بها من الاخرين الى المستخدم** - أمكانية التحكم بأجهزة الكمبيوتر عن بعد من خلال شبكة الانترنت - نقل الملفات بين الخوادم وجهاز المستخدم بسرعة كبيرة 14) لحفظ أسمـاء مواقع الانترنت على شكل نصوص حتى يسهل عملية تذكرها يستخدم نظـــام يعرف بـــ:.. - قواعد البيانات - قواعد المعرفة - **نظام أسماء النطاقات DNS ] Domain Neme System]**  15) من قائمة الادوات - Tools في متصفح Internet Explorer يستخدم الامرPop - up Blockerلـــ:.. - يستخدم لحذف مجلد - **تستخدم لايقاف الفقاعات المنبثقة التي تظهر في صفحة الويب أثناء التصفح أ** - يستخدم لأغلاق نافذه 16) من خيارات الانترنت ( Internet Options (يستخدم هذا الامر لحفظ البيانات الموجودة في الملفات المؤقتة وملف الارتباط الخاصة بك في المواقع التى تم أضافتها :.. - بيانات النماذج - حذف كلمات المرور - البيانات الخاصة - **حفظ البيانات الخاصة بالموقع الموجودة بالمفضلة** 17) من خيارات الانترنت ( Internet Options (ملفات التخزين الصور والعناصر الموجودة بصفحات الويب بجهاز الحاسب لتسهيل التحميل وفتح الصفحات :.. - المحفوظات - ملف التعريف والارتباط - بيانات النماذج - **ملفات الانترنت الؤقتة** 18) تصنف الشبكات حسب وسيلة الاتصال الى :.. - شبكة نجمية - **شبكات سلكية وشبكات لاسلكية**

مع تمنياتي لكم بالنجاح والتوفيق النائب العام - ملتقى فيصل ckfu.org

- شبكات خطية

- ـــــــــــــــــــــــــــــــــــــــــــــــــ

19) من خدمات شبكة الانترنت الحيوية التى تمكننا من إرسال واستقبال الرسائل من إلى أي مكان في العالم :.. - **خدمة البريد الكترونيE- meil** - خدمة المنتديات - خدمة البحث داخل الشبكة 20) موقع الكتروني يحتوي على برنامج حاسوبي مصمم للمساعدة في العثور على المستندات مخزنة على شبكة الانترنت او على الحاسوب الشخصي :.. - الويب - **محرك البحث** - البرتوكول - الفيروسات 21) سُبْحَانَ اللَّهِ وَبِحَمْدِهِ عَدَدَ خَلْقِهِ وَرِضَا نَفْسِهِ وَزِنَةَ عَرْشِهِ وَمِدَادَ كَلِمَاتِهِ - عدد خلقه ورضا نفسه وزنه عرشه ومداد كلماته, عدد ماكان وعدد مايكون وعدد الحركات والسكنات - أستغفر االله العظيم عدد خلقه ورضا نفسه وزنه عرشه ومداد كلماته, عدد ماكان وعدد مايكون وعدد الحركات والسكنات - سبحان االله وبحمده سبحان ربي العظيم عدد خلقه ورضا نفسه وزنه عرشه ومداد كلماته, عدد ماكان وعدد مايكون وعدد الحركات والسكنات - **لاتنسونــــــا من صــــــالح دعواتــكــم هنا الاجابة**